#### **Tabla de Contenidos**

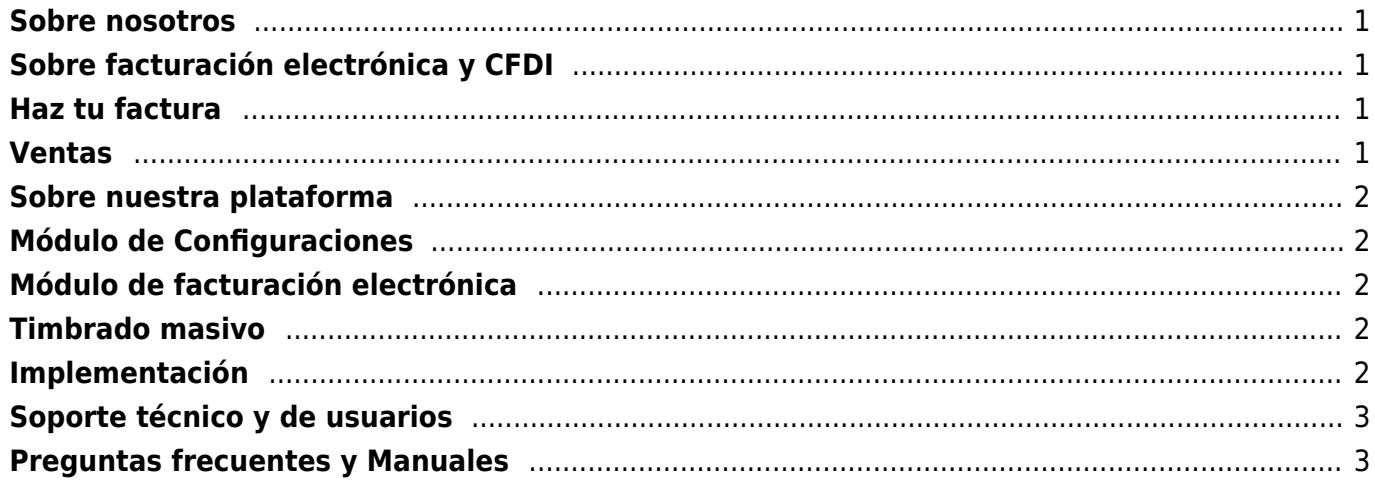

https://wiki.sulemp.com/ Printed on 2020/10/01 04:56

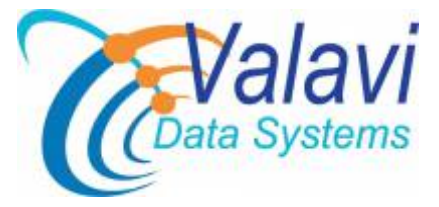

**VALAVI DATA SYSTEMS** es una empresa dedicada a desarrollar sistemas de cómputo de acuerdo a los requerimientos de su empresa, ya sea en contabilidad, impuestos, nóminas, ventas, compras, inventarios, transporte y muchos otros más.

Nuestros sistemas son desarrollados para que su negocio se administre, crezca y cumpla con los lineamientos que el SAT dispone.

Cada día estamos agregando nuevos esquemas paras facilitar infinidad de funciones en su empresa. Estamos seguros de ser los indicados para su tarea.

### <span id="page-2-0"></span>**Sobre nosotros**

- [Quienes somos](https://wiki.sulemp.com/doku.php?id=quienes_somos)
- [Nuestros servicios](https://wiki.sulemp.com/doku.php?id=nuestros_servicios)
- [¿Quiero que me contacten?](https://wiki.sulemp.com/doku.php?id=quiero_que_me_contacten)
- [Plataforma de demostración](https://wiki.sulemp.com/doku.php?id=plataforma_de_demostracion)
- [Historia del realese](https://wiki.sulemp.com/doku.php?id=relase)

### <span id="page-2-1"></span>**Sobre facturación electrónica y CFDI**

- [Comprobantes](https://wiki.sulemp.com/doku.php?id=comprobantes)
- [Complementos](https://wiki.sulemp.com/doku.php?id=complementos)
- [Adendas](https://wiki.sulemp.com/doku.php?id=adendas)
- [Layouts](https://wiki.sulemp.com/doku.php?id=layouts)
- [Complemento de Negocios](https://wiki.sulemp.com/doku.php?id=complemento_de_negocios)
- [Monitor de CFDI](https://wiki.sulemp.com/doku.php?id=monitor_de_cfdi)

### <span id="page-2-2"></span>**Haz tu factura**

• [Haz tu factura](https://wiki.sulemp.com/doku.php?id=haztufactura)

### <span id="page-2-3"></span>**Ventas**

- [VENTAS](https://wiki.sulemp.com/doku.php?id=ventas)
- [Reportes](https://wiki.sulemp.com/doku.php?id=reportes)
- [Catalogo](https://wiki.sulemp.com/doku.php?id=catalogo)

### <span id="page-3-0"></span>**Sobre nuestra plataforma**

- [Registro](https://wiki.sulemp.com/doku.php?id=registro)
- [Activación](https://wiki.sulemp.com/doku.php?id=activacion)
- [Acceso](https://wiki.sulemp.com/doku.php?id=acceso)
- [Recuperar Contraseña](https://wiki.sulemp.com/doku.php?id=recuperar_contrasena)
- [Primeros pasos](https://wiki.sulemp.com/doku.php?id=primeros_pasos)
- [Portal de receptores](https://wiki.sulemp.com/doku.php?id=portal_de_receptores)

# <span id="page-3-1"></span>**Módulo de Configuraciones**

- [Perfiles y plantillas de permisos](https://wiki.sulemp.com/doku.php?id=perfiles_y_plantillas_de_permisos)
- [Usuarios y asignación de permisos](https://wiki.sulemp.com/doku.php?id=usuarios_y_asignacion_de_permisos)
- [Información de cliente](https://wiki.sulemp.com/doku.php?id=informacion_de_cliente)
- [Tareas y asignación de actividades](https://wiki.sulemp.com/doku.php?id=tareas_y_asignacion_de_actividades)
- [Mensajes internos a usuarios](https://wiki.sulemp.com/doku.php?id=mensajes_internos_a_usuarios)
- [Editar perfil de usuario](https://wiki.sulemp.com/doku.php?id=editar_perfil_de_usuario)
- [Personalizar cuenta de usuario](https://wiki.sulemp.com/doku.php?id=personalizar_cuenta_de_usuario)
- [Indicadores de Configuración](https://wiki.sulemp.com/doku.php?id=indicadoresconfiguracion)
- [Configuraciones adicionales](https://wiki.sulemp.com/doku.php?id=configuraciones_adicionales)

# <span id="page-3-2"></span>**Módulo de facturación electrónica**

- [Emisores](https://wiki.sulemp.com/doku.php?id=emisores)
- [Receptores](https://wiki.sulemp.com/doku.php?id=receptores)
- [Productos](https://wiki.sulemp.com/doku.php?id=productos)
- [Empleados](https://wiki.sulemp.com/doku.php?id=empleados)
- [Reportes e Indicadores](https://wiki.sulemp.com/doku.php?id=reportes_e_indicadores)
- [Configuraciones alrededor del módulo](https://wiki.sulemp.com/doku.php?id=configuraciones_alrededor_del_modulo)

# <span id="page-3-3"></span>**Timbrado masivo**

- [Servicios REST](https://wiki.sulemp.com/doku.php?id=servicios_rest)
- [Consola de timbrado](https://wiki.sulemp.com/doku.php?id=consola_de_timbrado)
- [Archivos para timbrado](https://wiki.sulemp.com/doku.php?id=archivos_para_timbrado)
- [Archivos para complementos de timbrado](https://wiki.sulemp.com/doku.php?id=archivos_para_complementos_de_timbrado)

# <span id="page-3-4"></span>**Implementación**

[Ambientes de prueba y desarrollo](https://wiki.sulemp.com/doku.php?id=ambientes_de_prueba_y_desarrollo)

[Ambiente productivo](https://wiki.sulemp.com/doku.php?id=ambiente_productivo)

# <span id="page-4-0"></span>**Soporte técnico y de usuarios**

- [Portal de soporte](https://wiki.sulemp.com/doku.php?id=portal_de_soporte)
- [Asistencia telefónica](https://wiki.sulemp.com/doku.php?id=asistencia_telefonica)
- [Asistencia en CHAT on line](https://wiki.sulemp.com/doku.php?id=asistencia_en_chat_on_line)
- [Asistencia por correo electrónico](https://wiki.sulemp.com/doku.php?id=asistencia_por_correo_electronico)

# <span id="page-4-1"></span>**Preguntas frecuentes y Manuales**

- [FAQS](https://wiki.sulemp.com/doku.php?id=faqs)
- [Manuales](https://wiki.sulemp.com/doku.php?id=manuales)
- [Sustentos y ligas externas](https://wiki.sulemp.com/doku.php?id=sustentos_y_ligas_externas)
- **[DOCUMENTOS PUBLICOS](https://drive.google.com/drive/folders/10TrnzPwuzAxh6AWt1Qj9Dq2js4UOlARy?usp=sharing)**

From: <https://wiki.sulemp.com/>- **Ofrecemos Soluciones**

Permanent link: **<https://wiki.sulemp.com/doku.php?id=start>**

Last update: **2020/08/04 23:08**

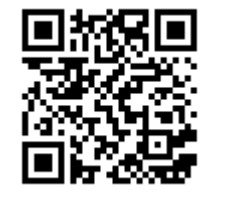